# **PeopleSoft Time and Labor**

# **Time Reporting Codes**

#### *(Note: Please refer to the appropriate Staff Group)*

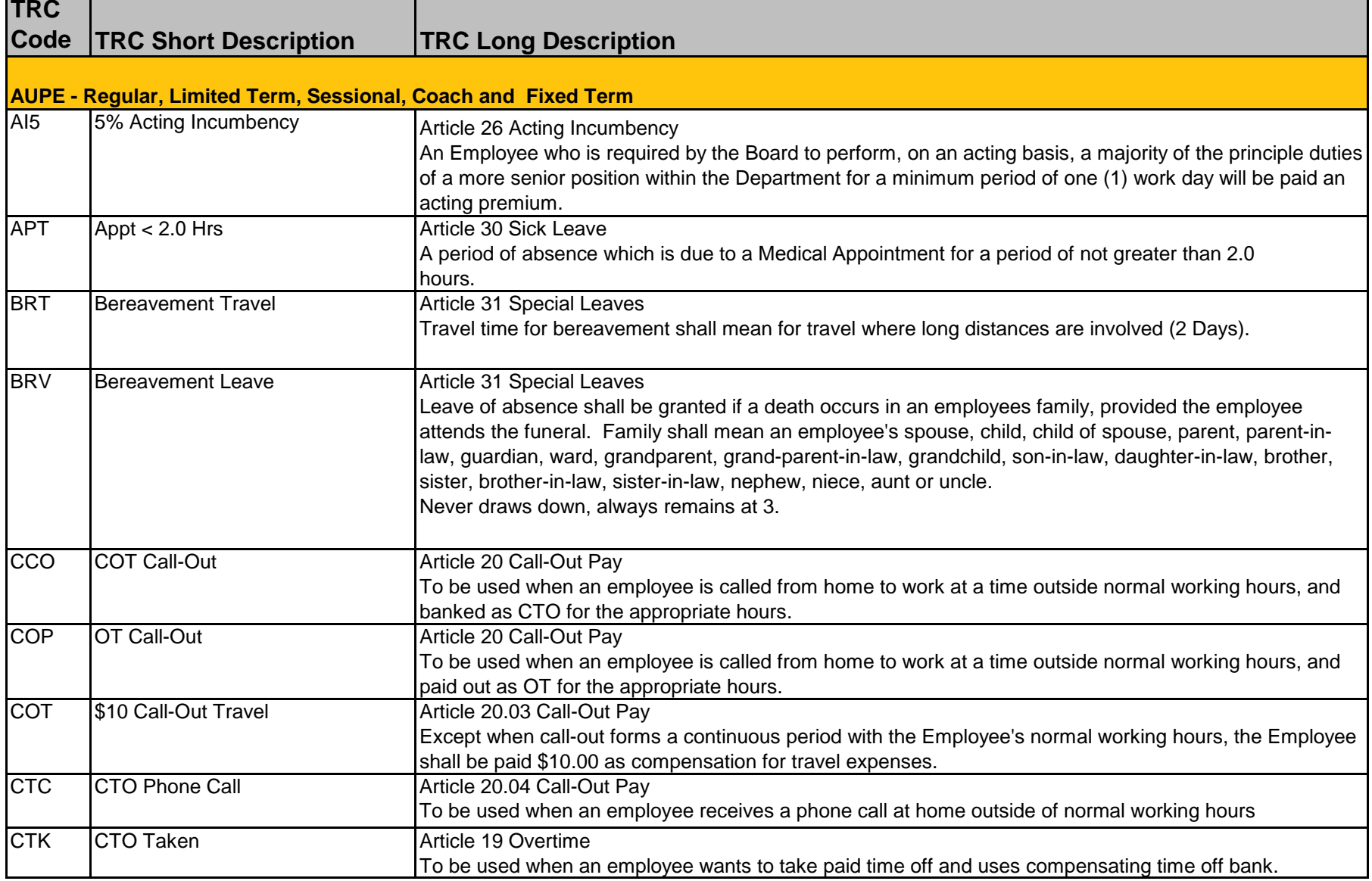

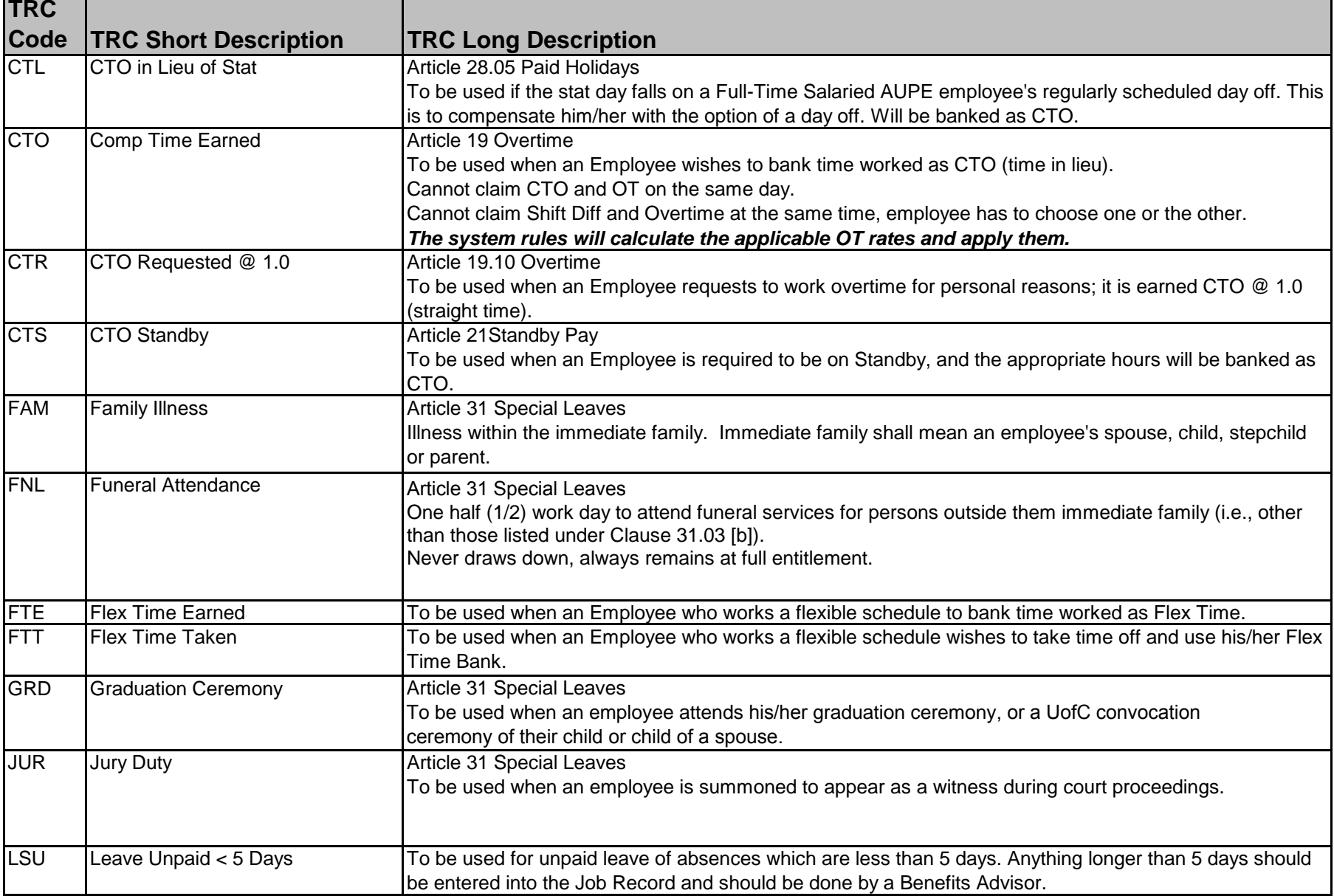

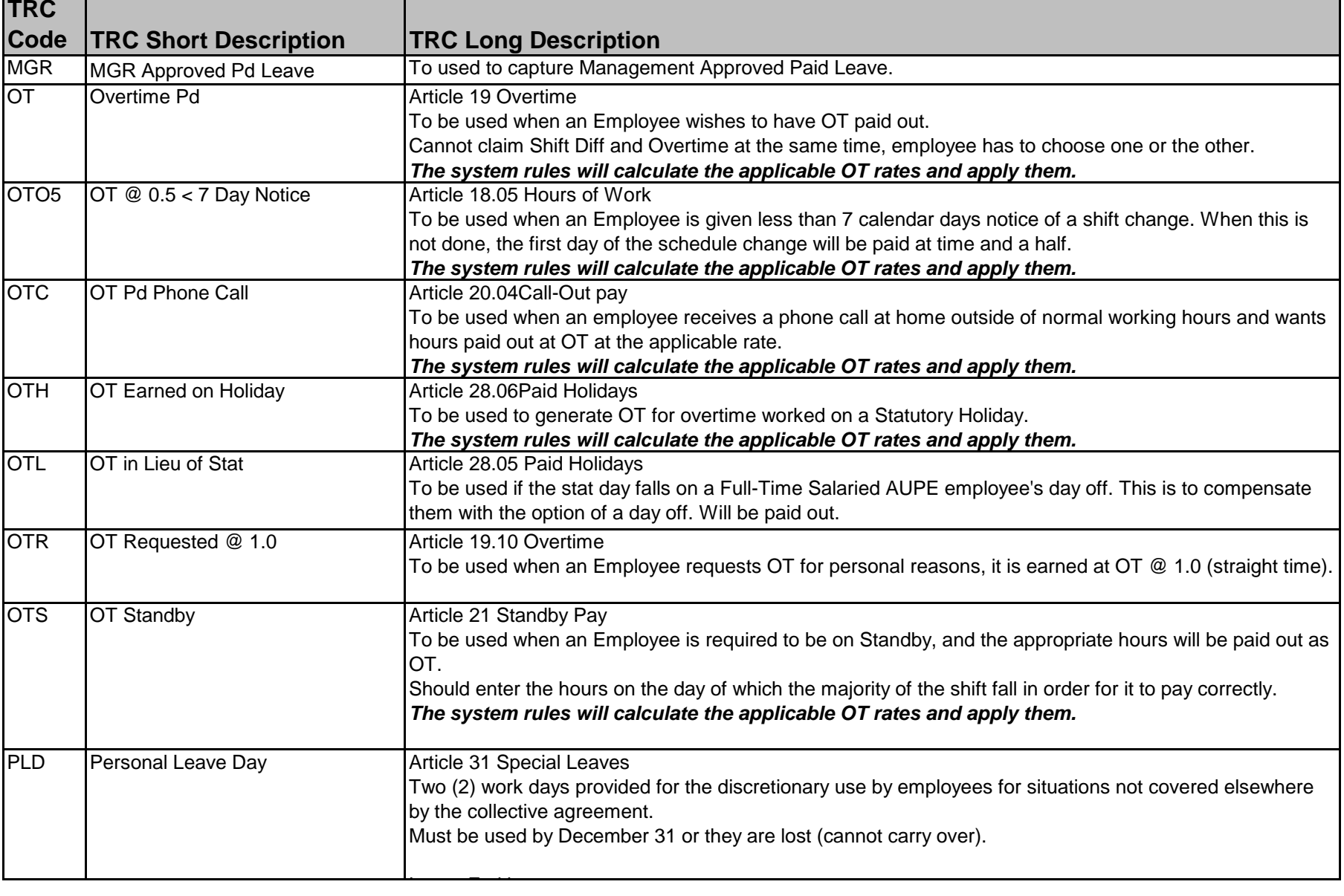

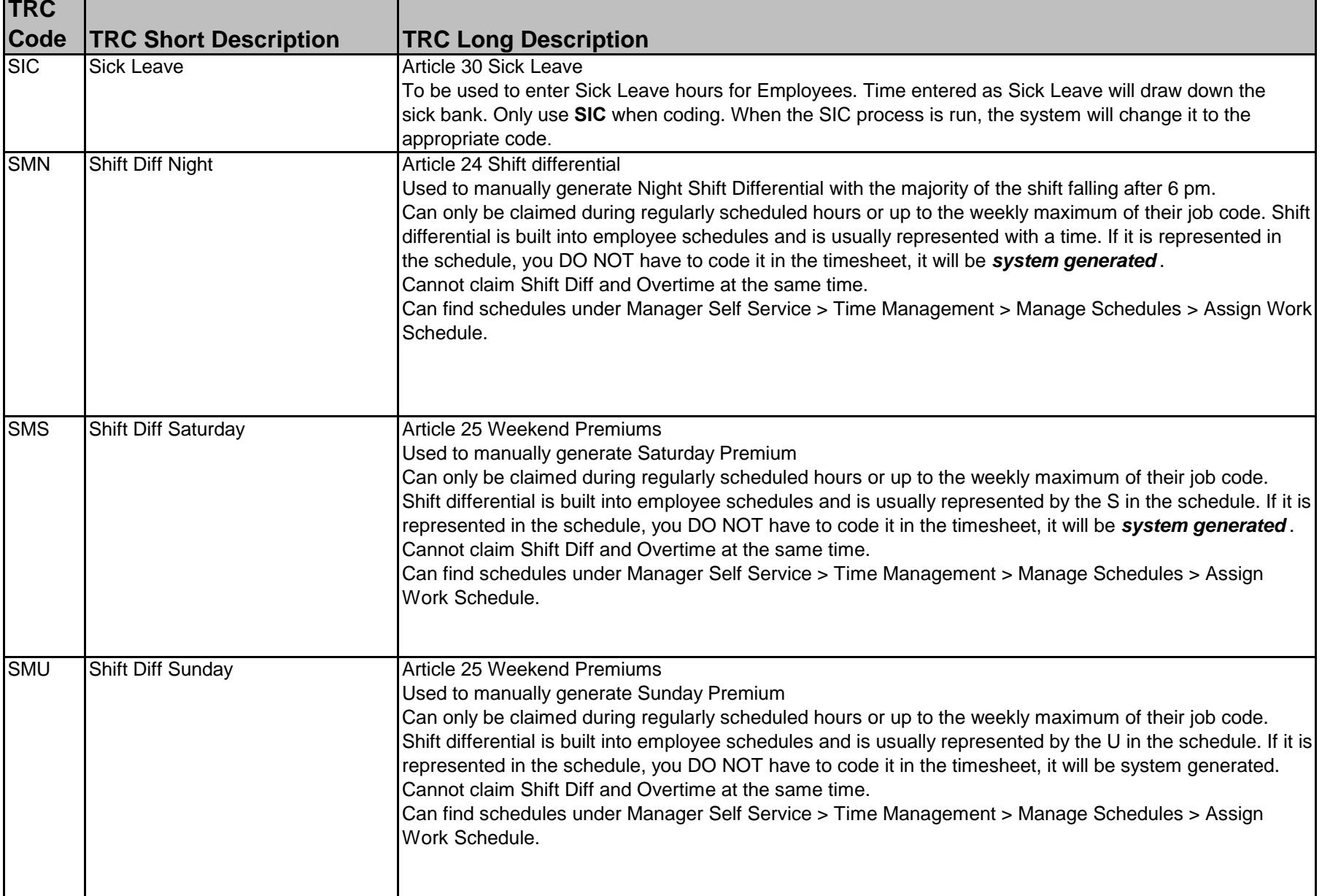

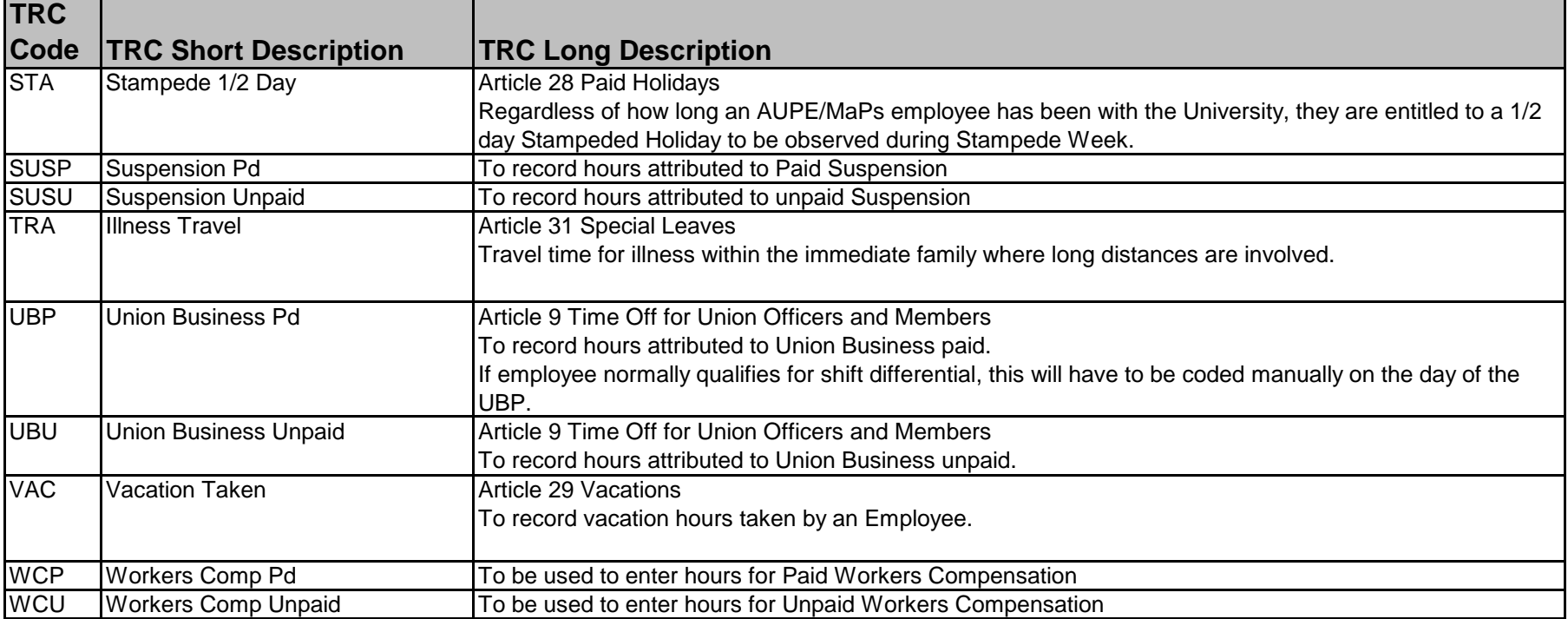

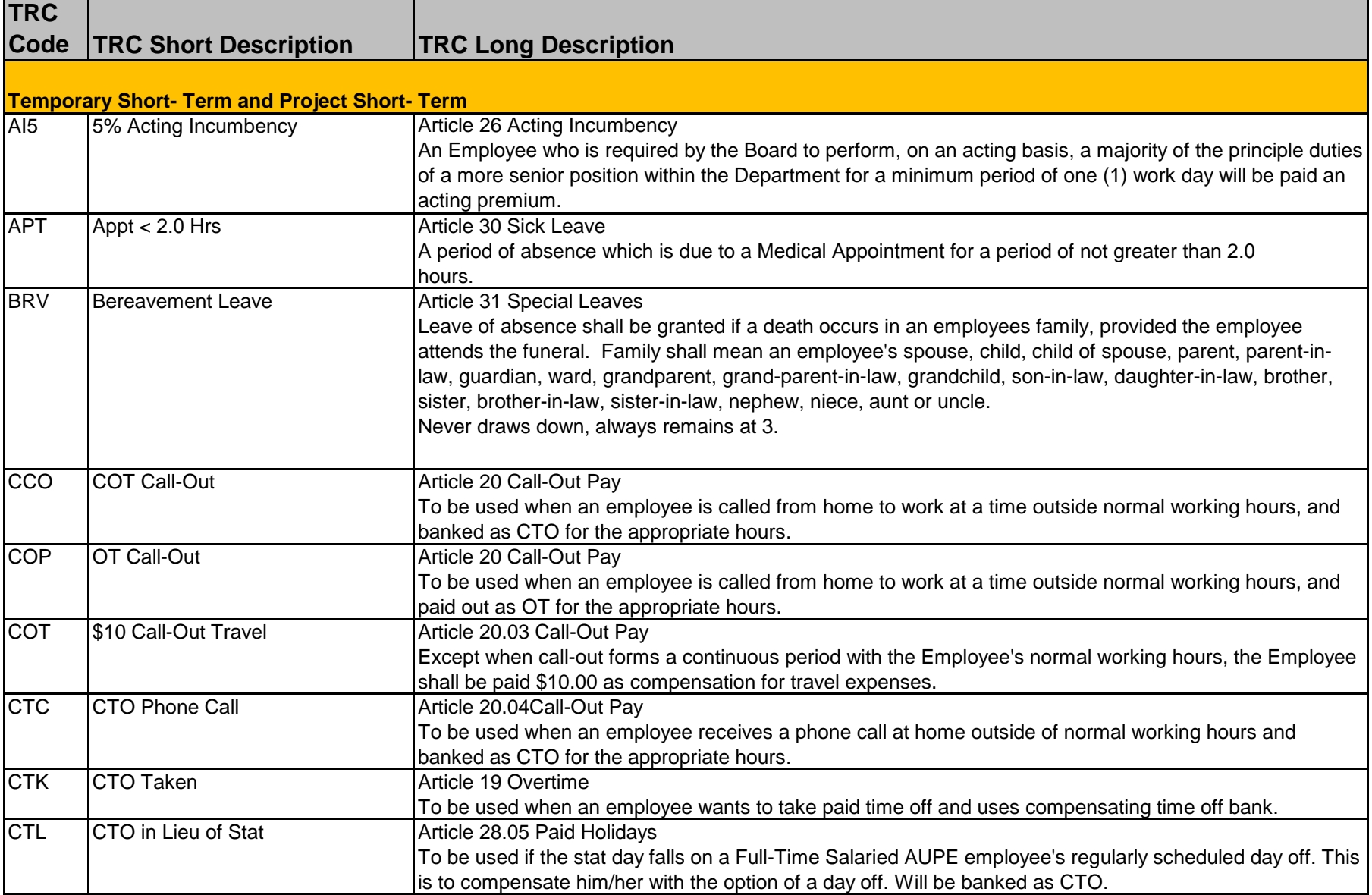

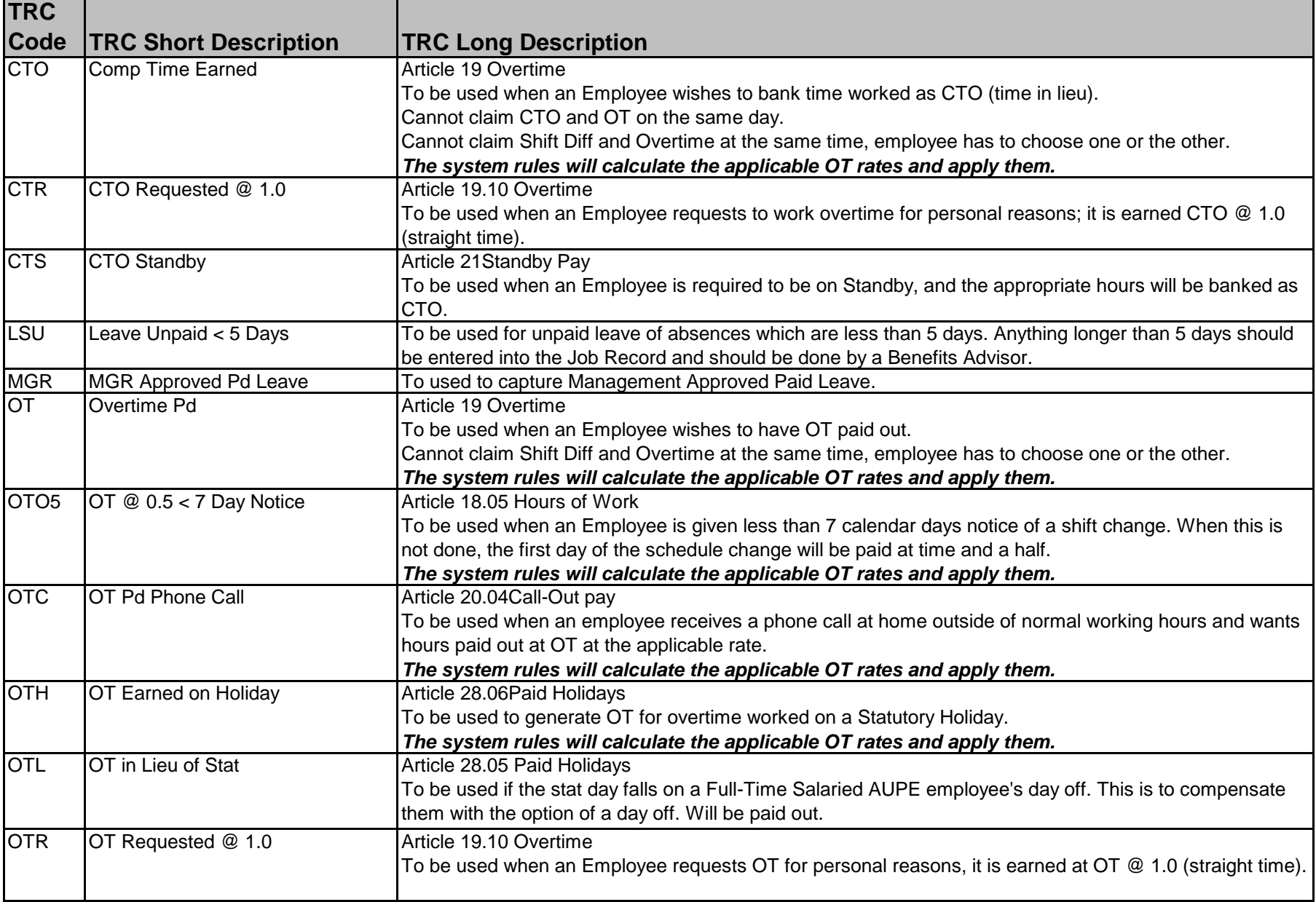

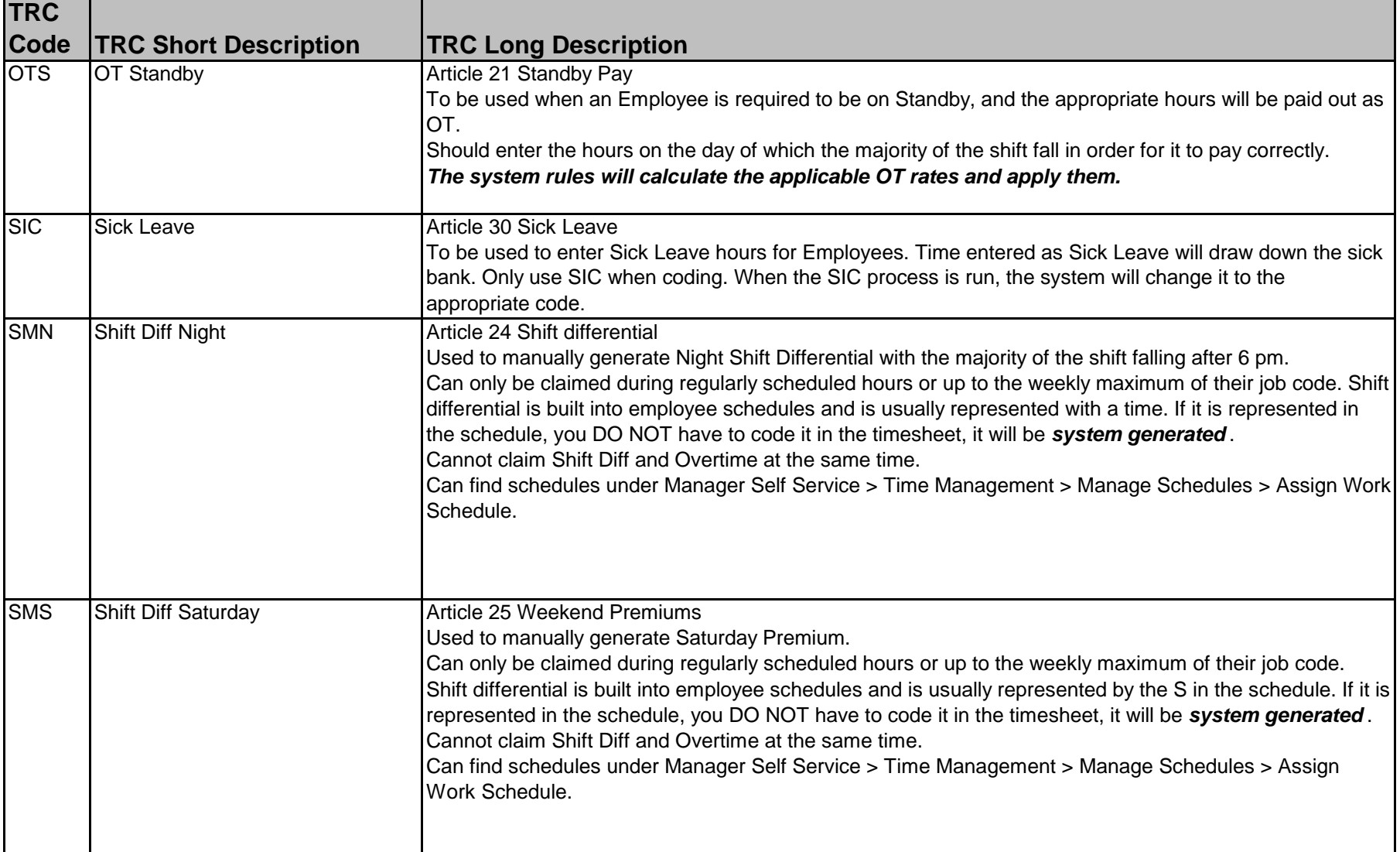

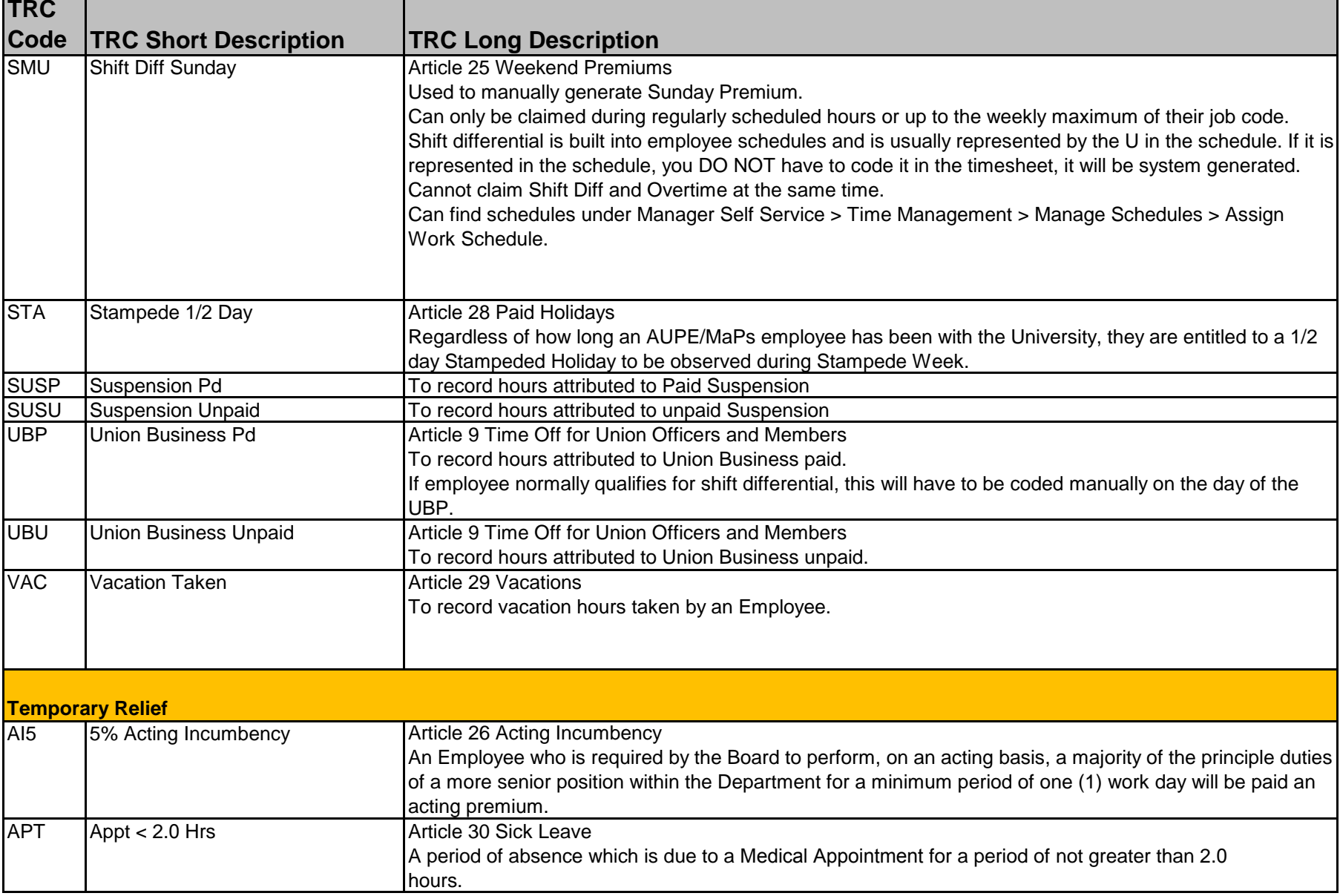

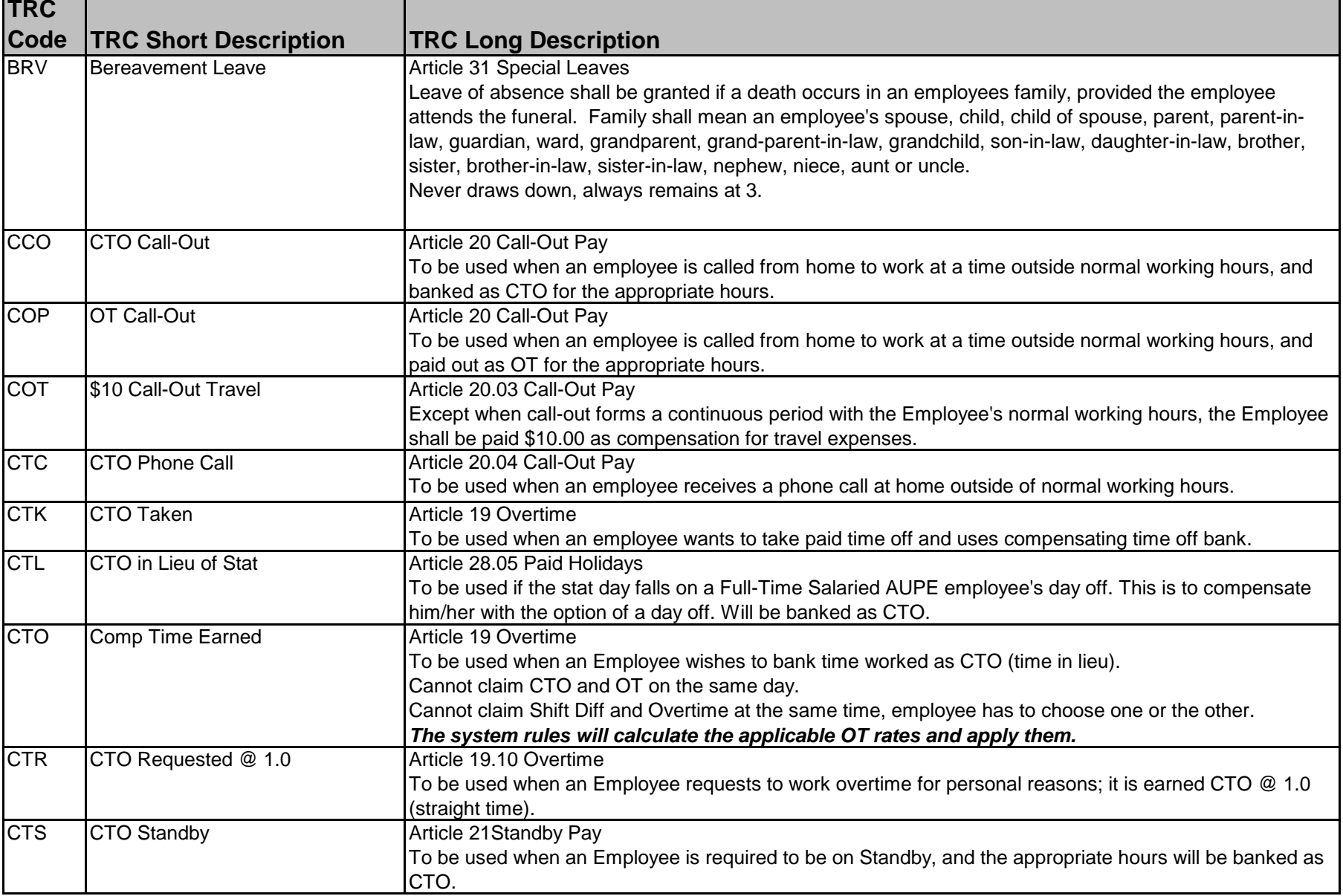

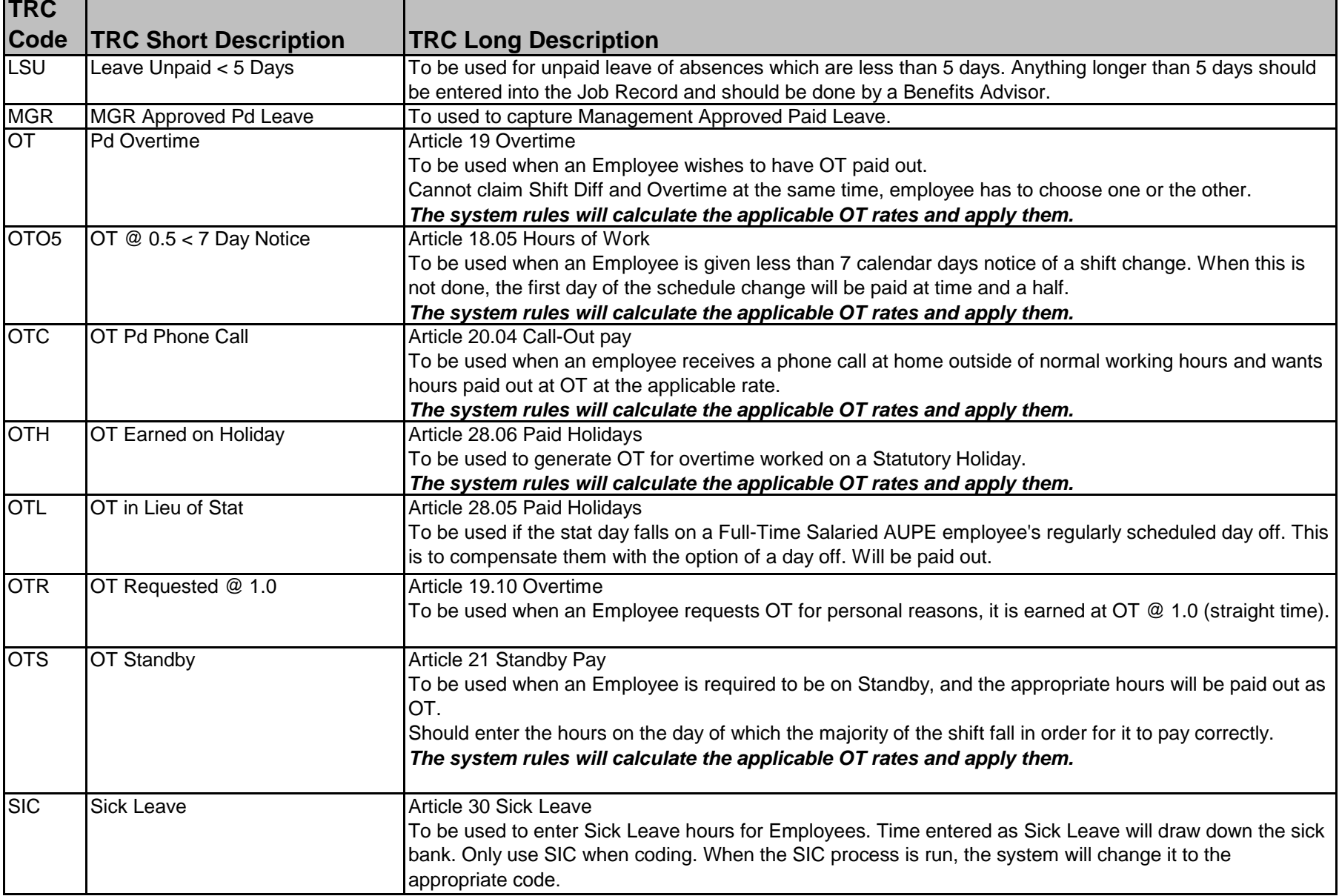

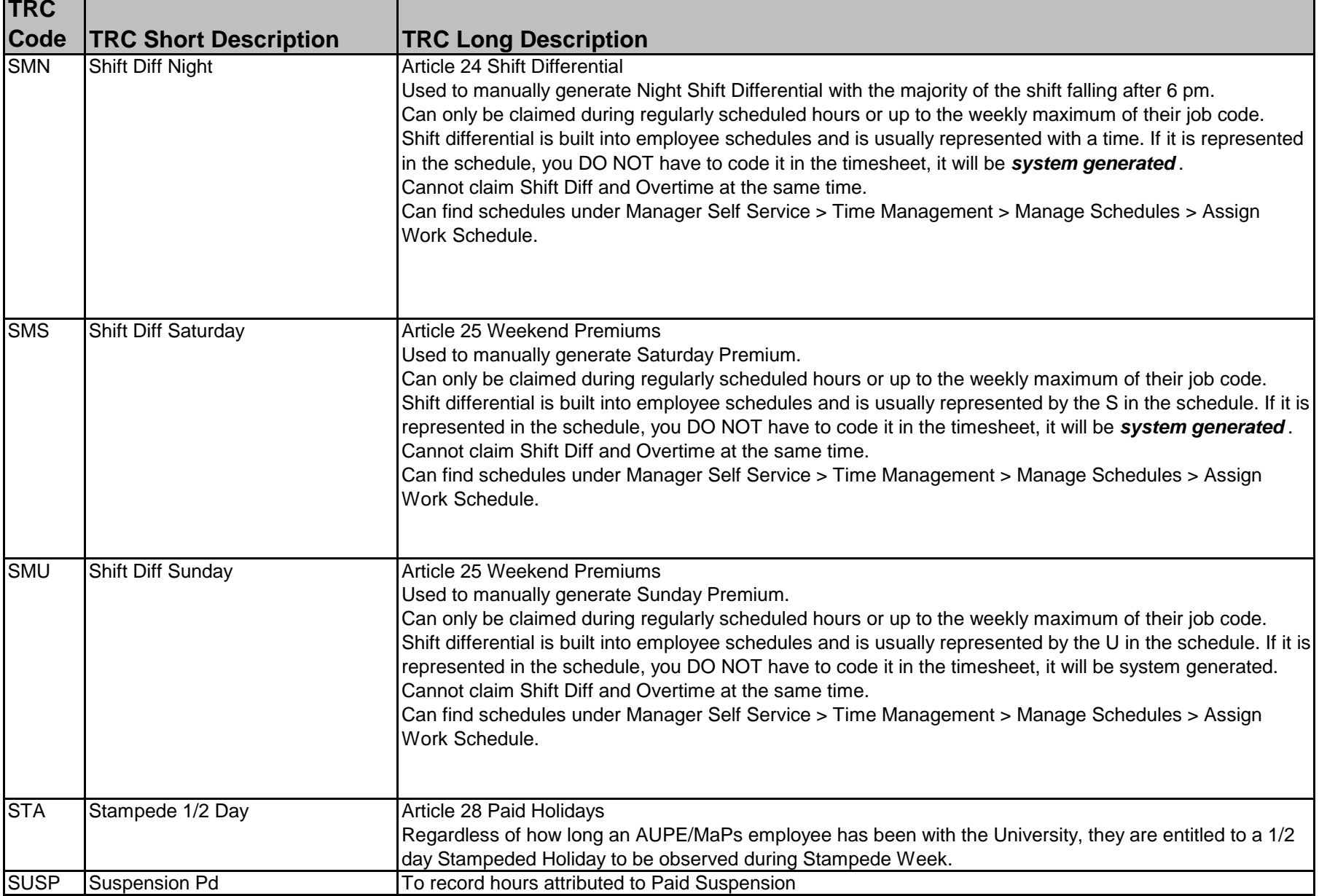

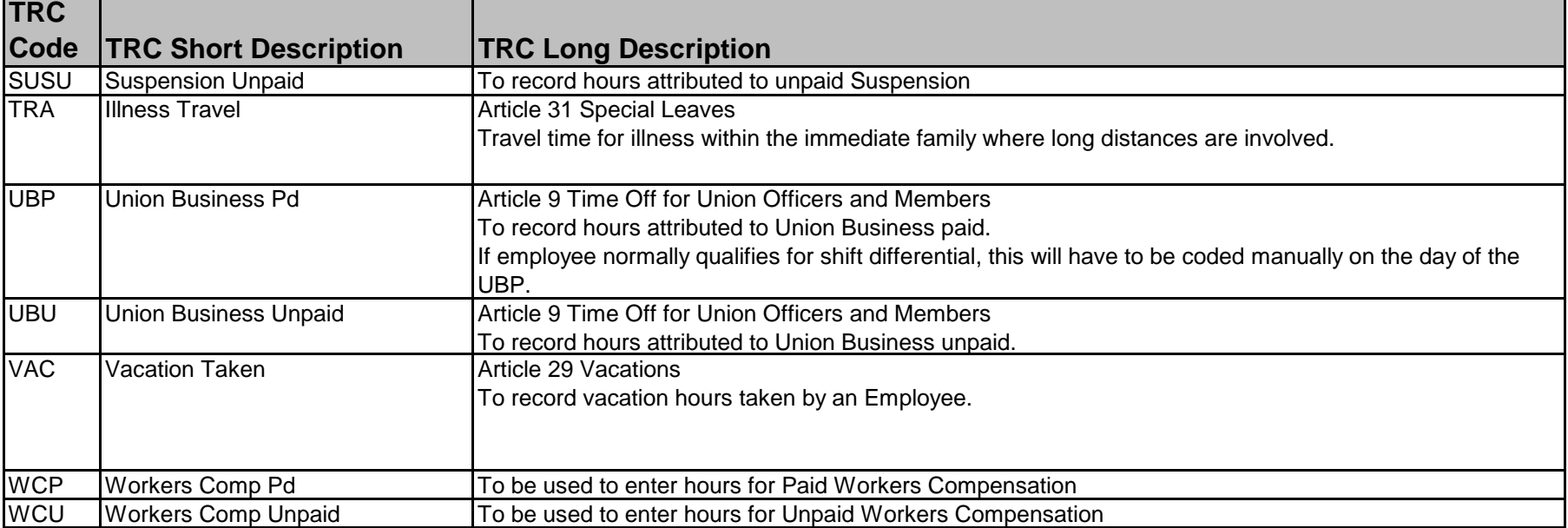

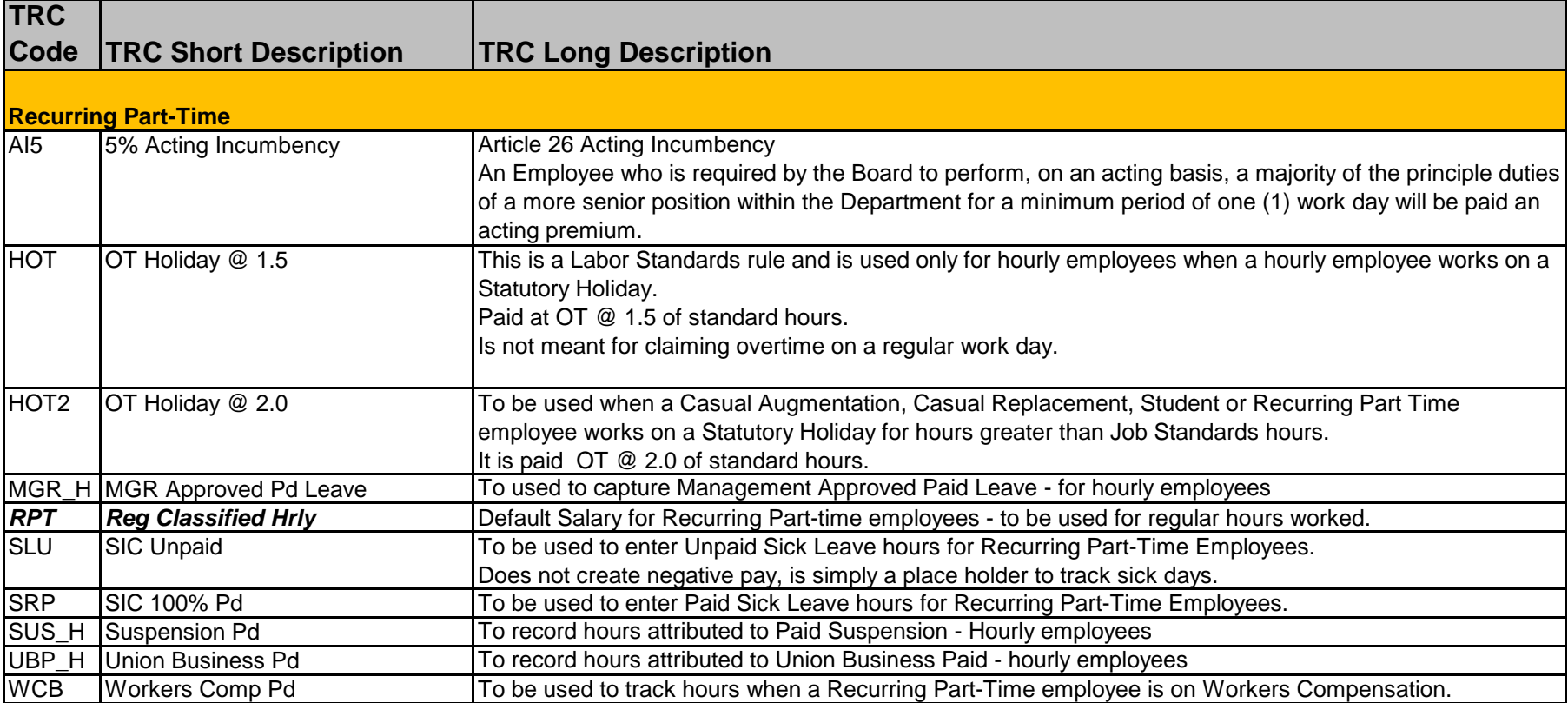

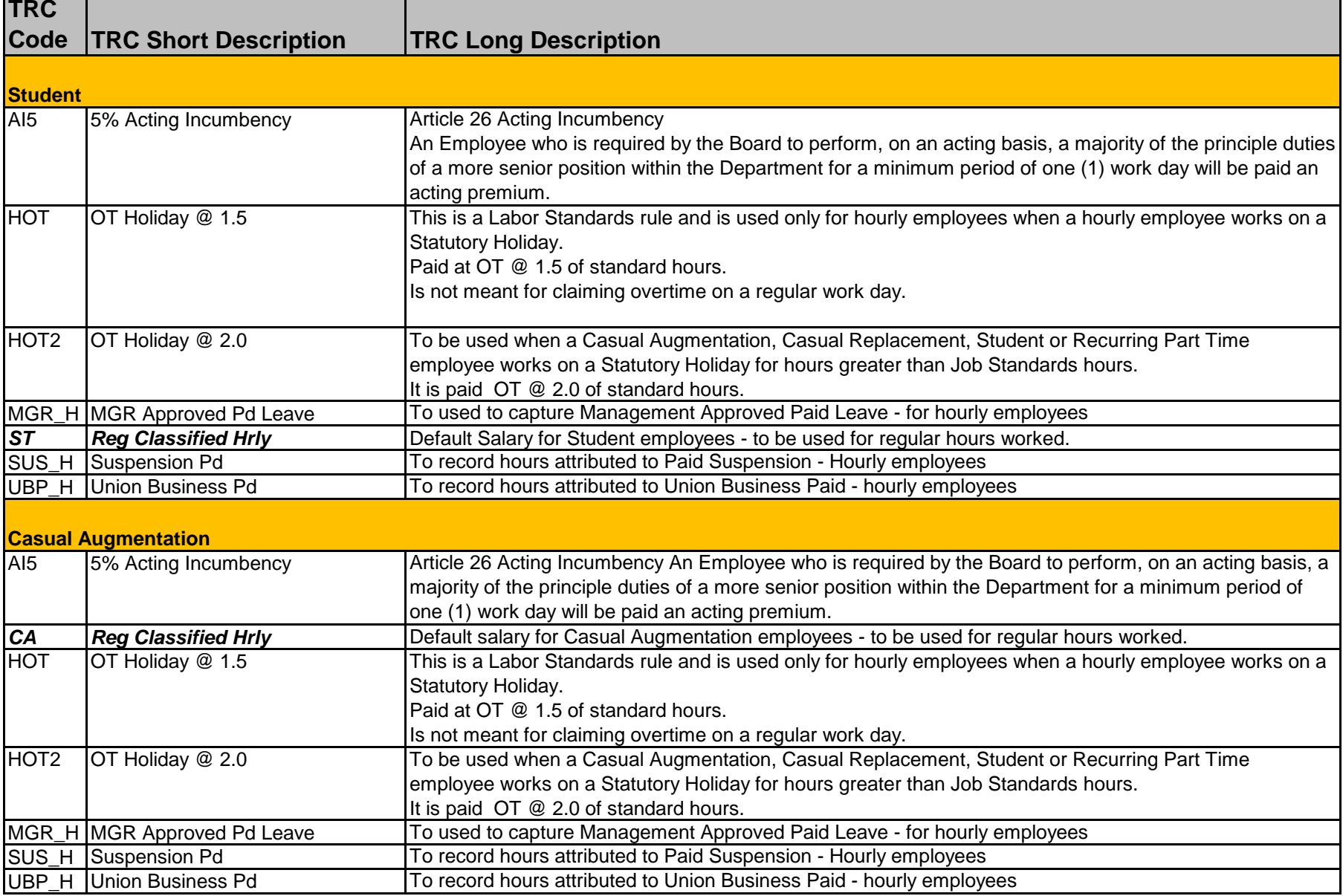

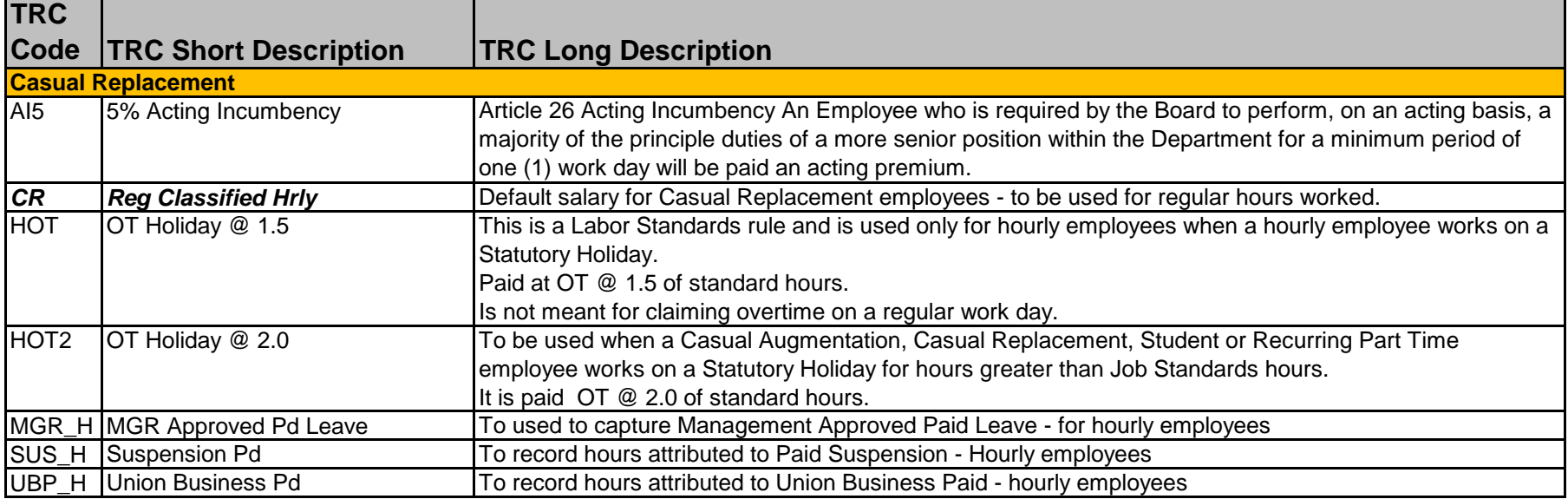

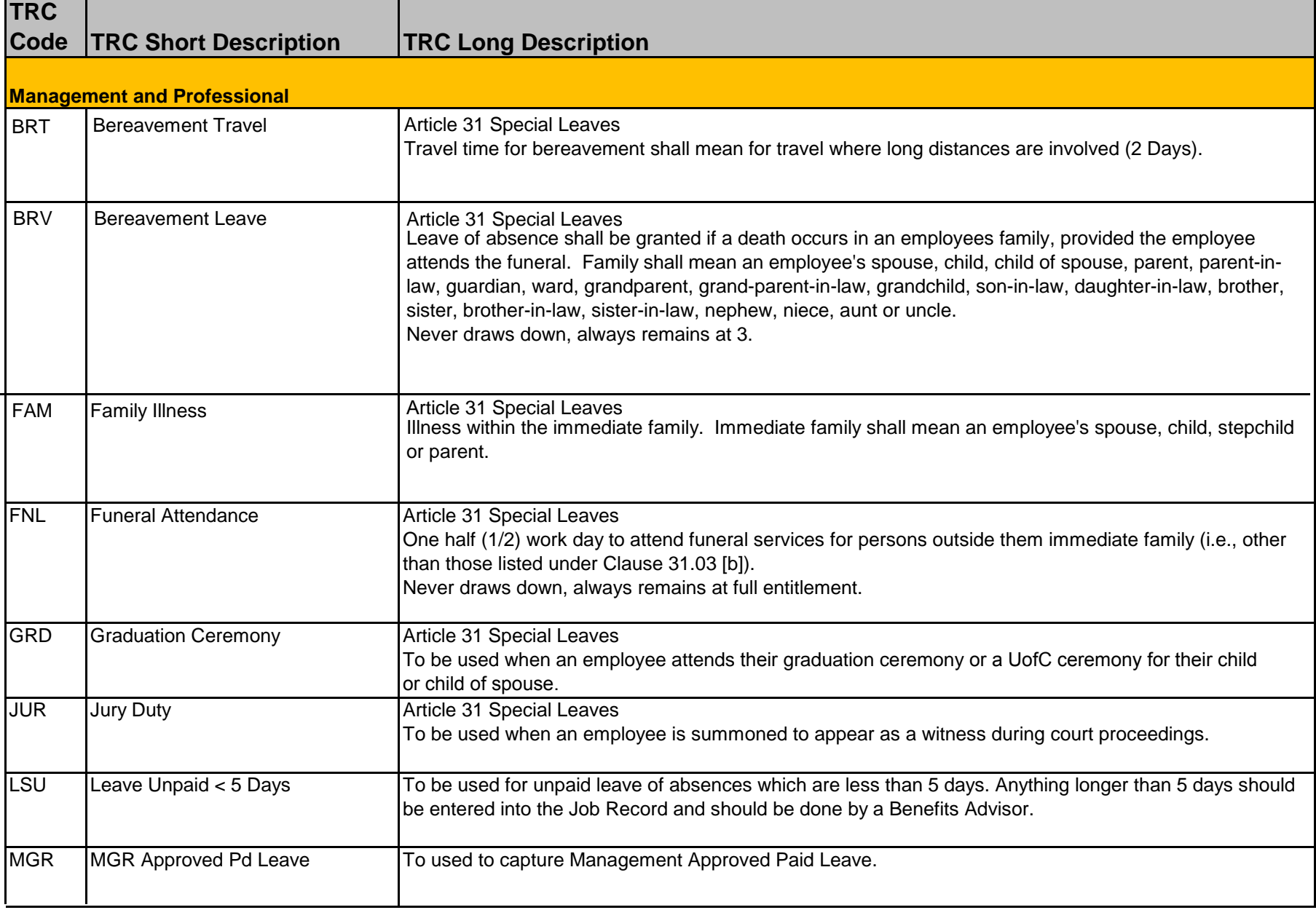

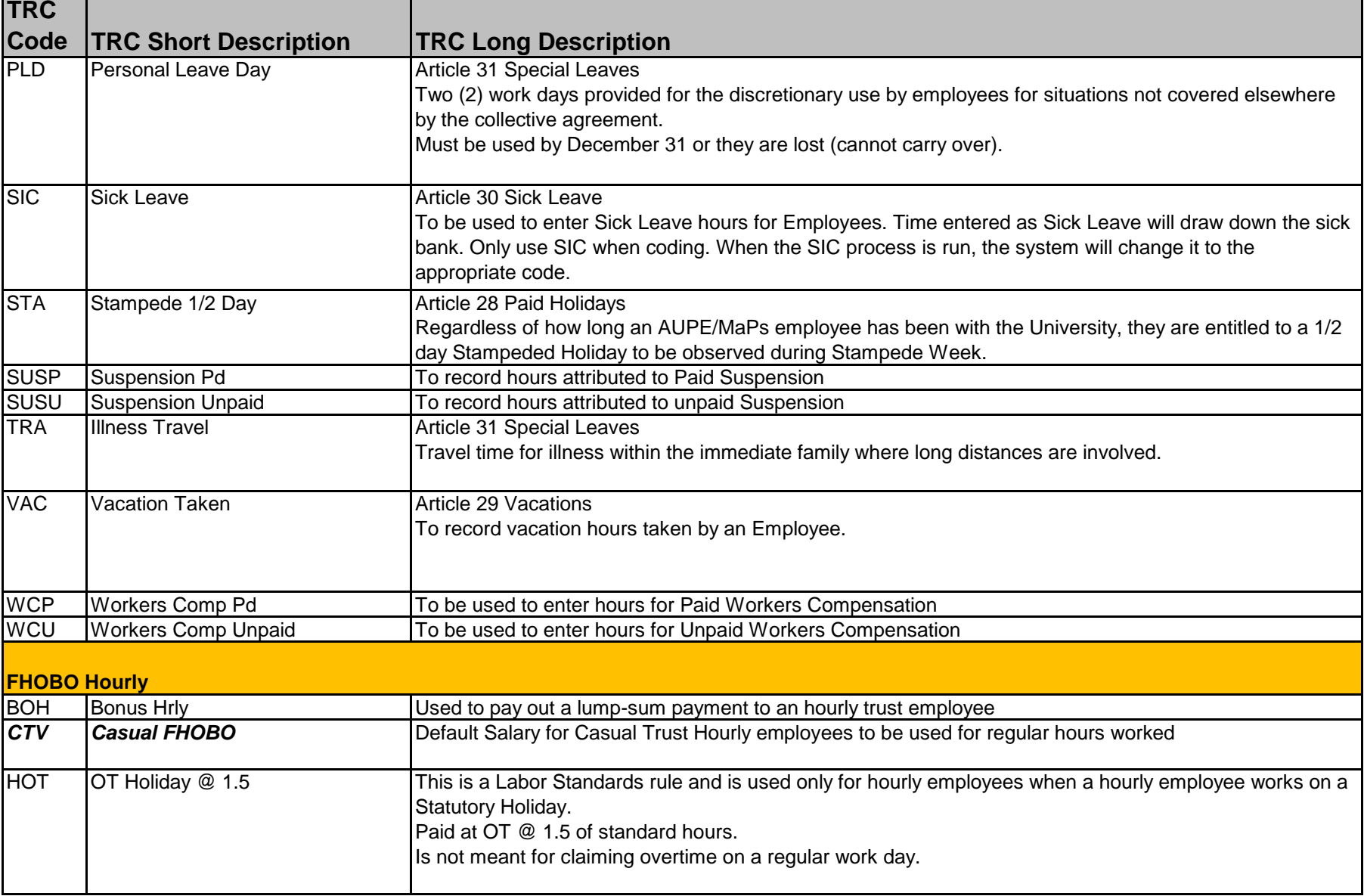

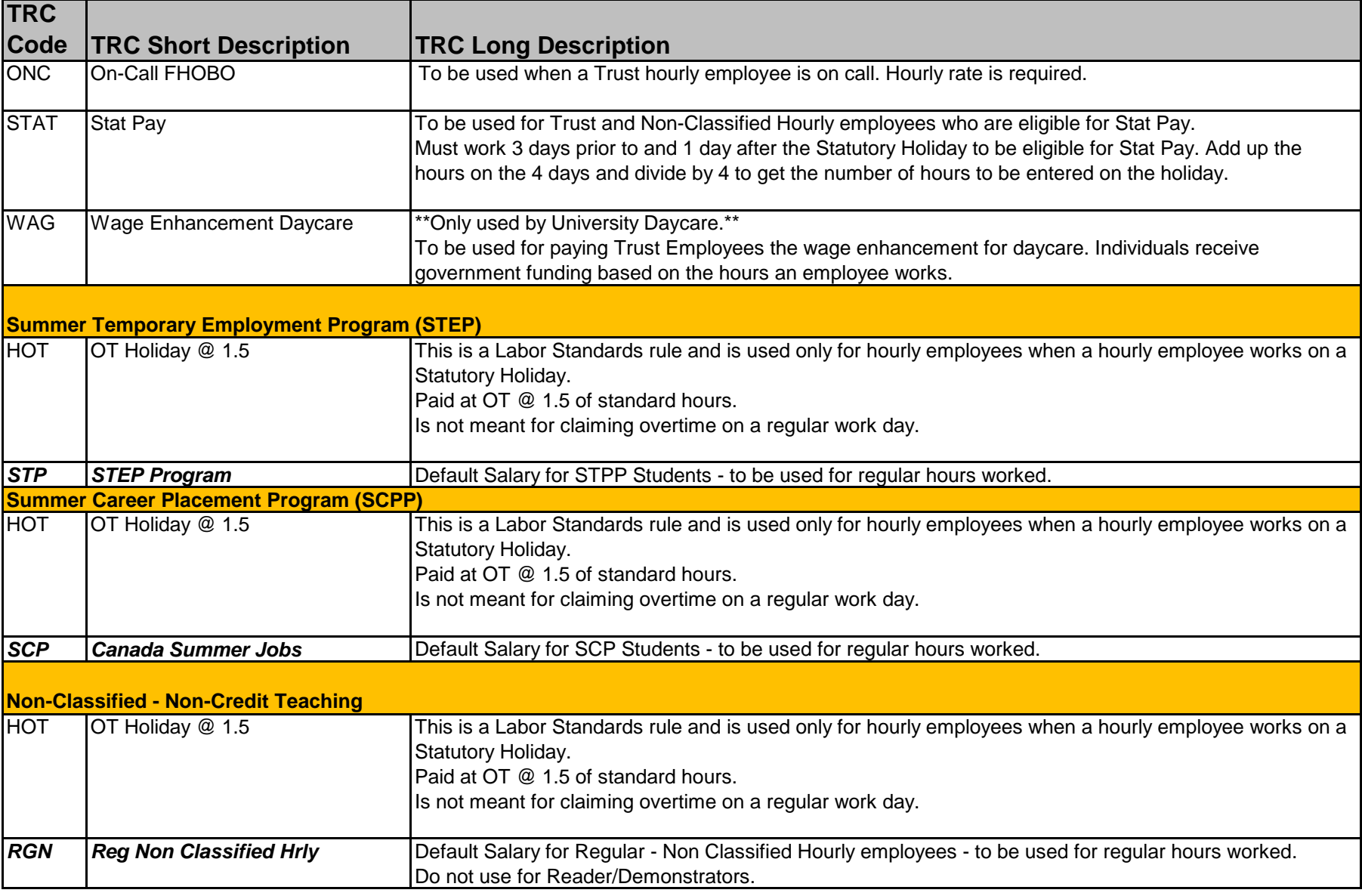

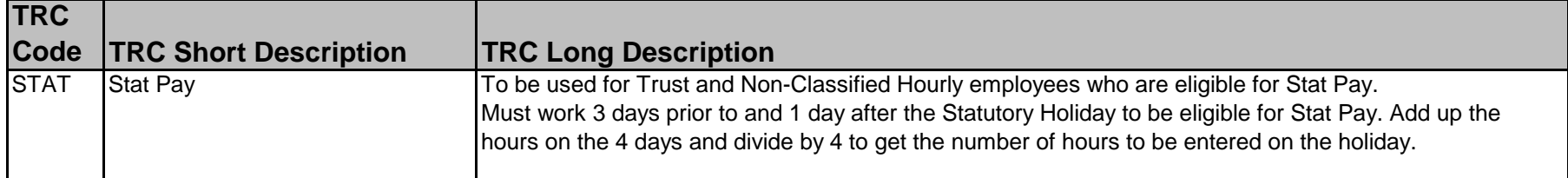

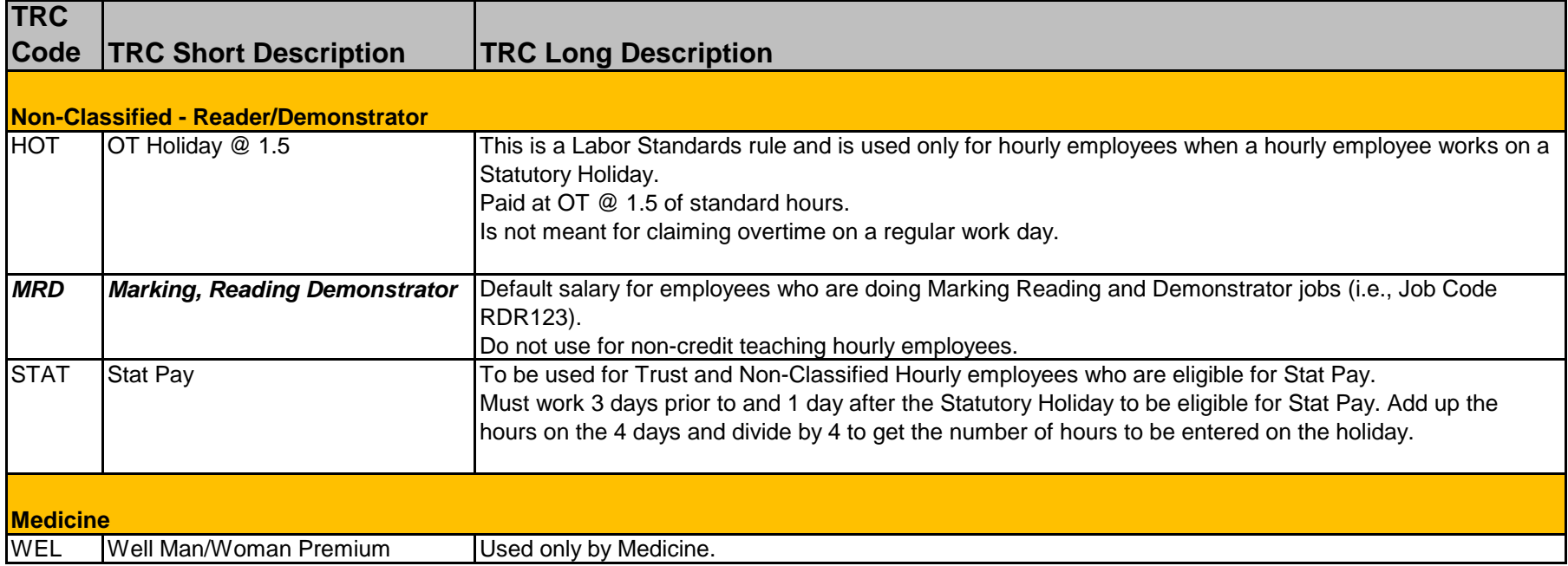